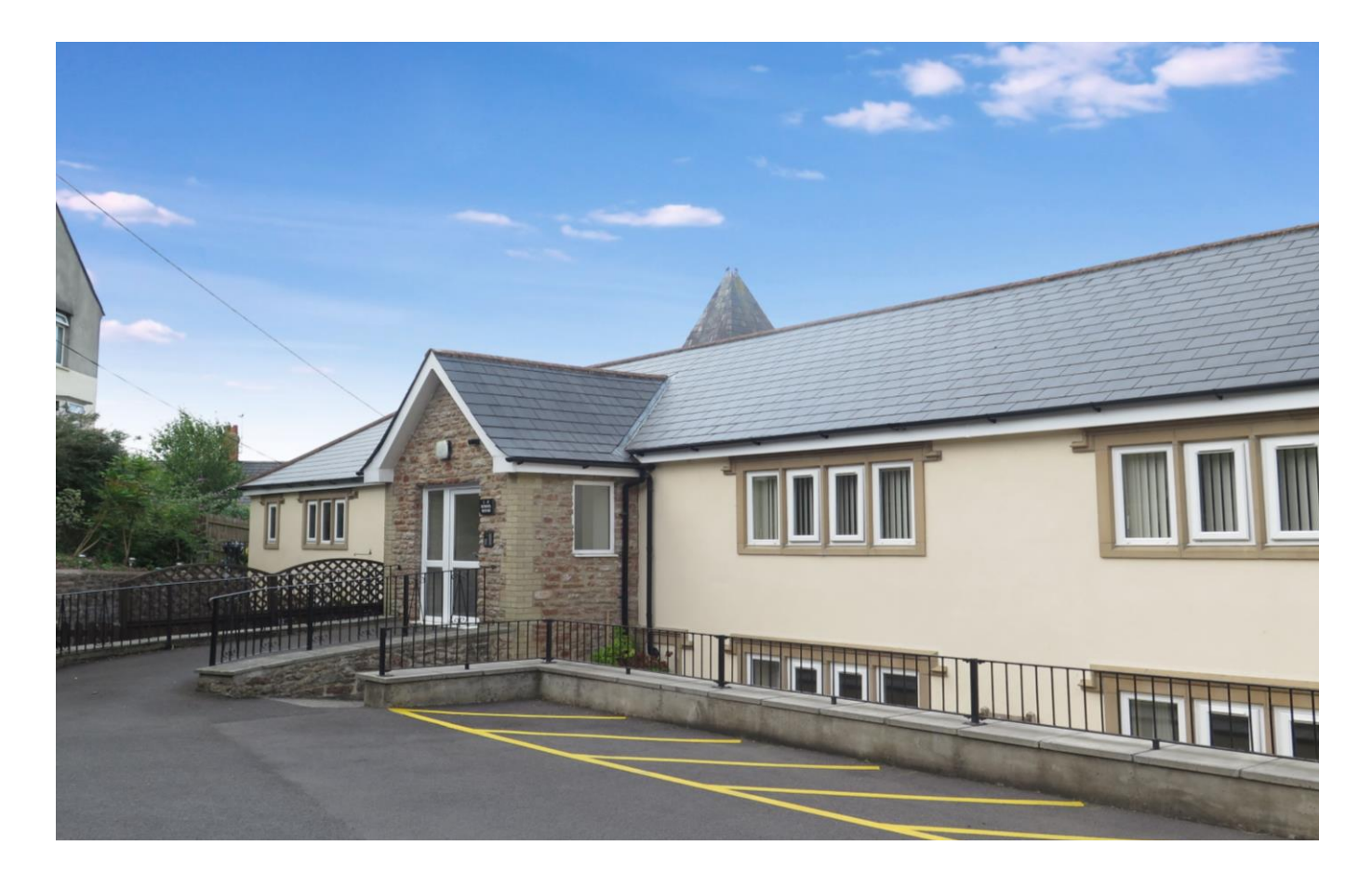

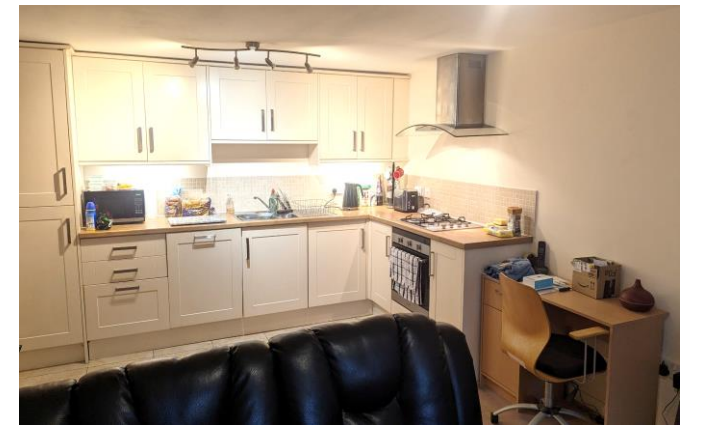

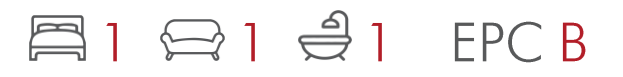

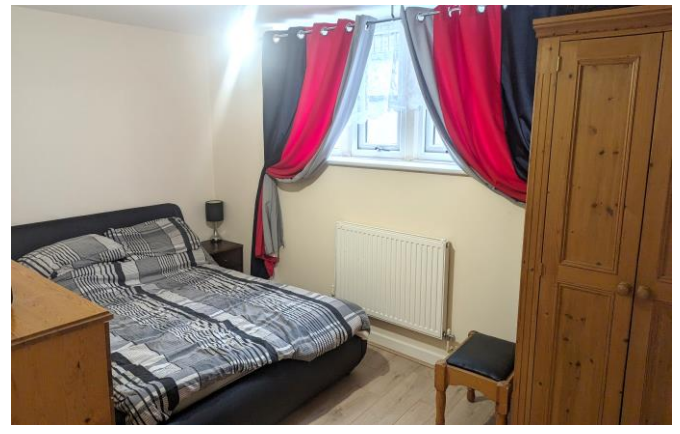

£180,000 Share of Freehold

1 School House Wookey Hole<br>Nr Wells, BA5 1BZ

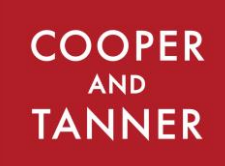

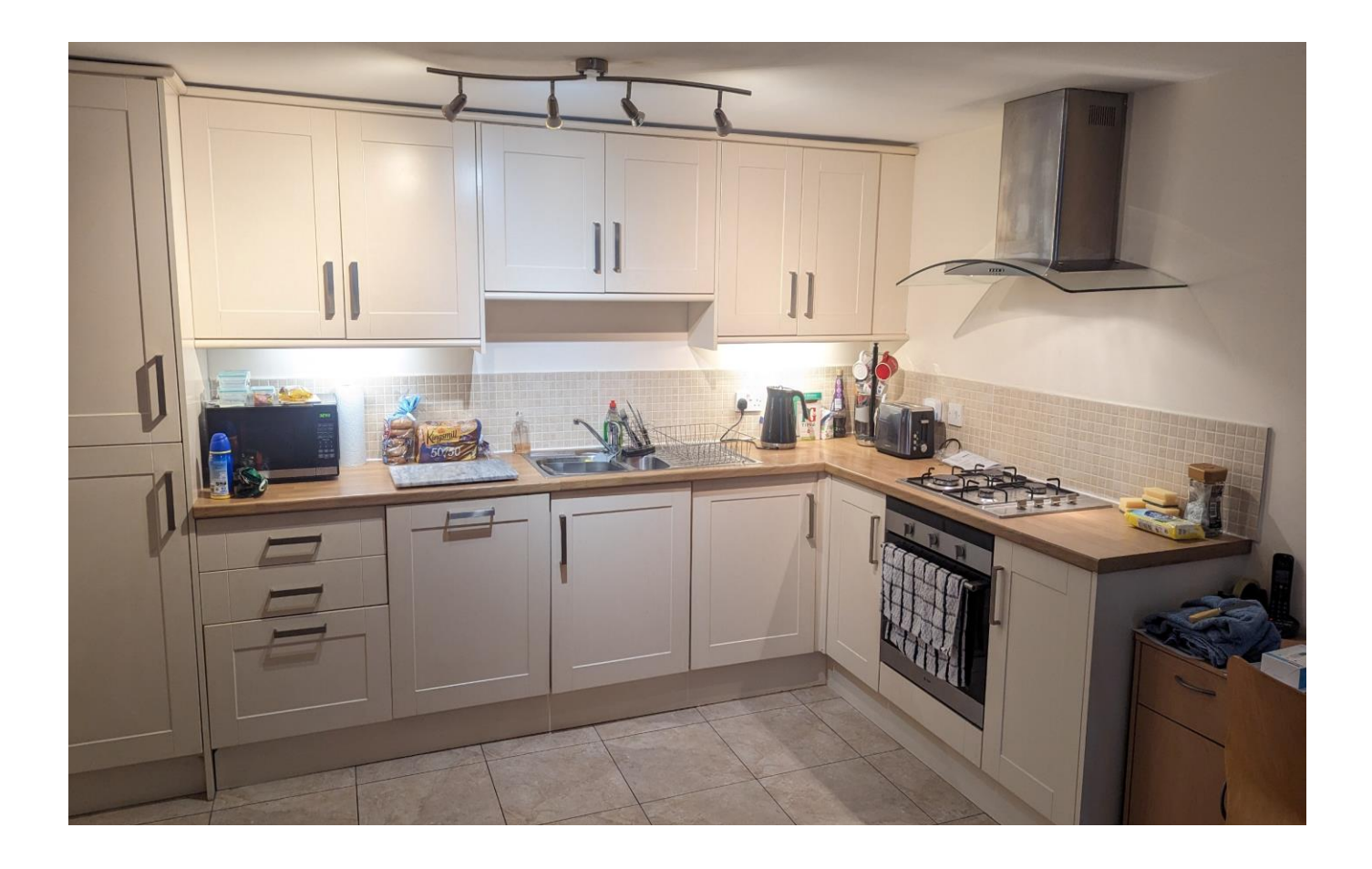

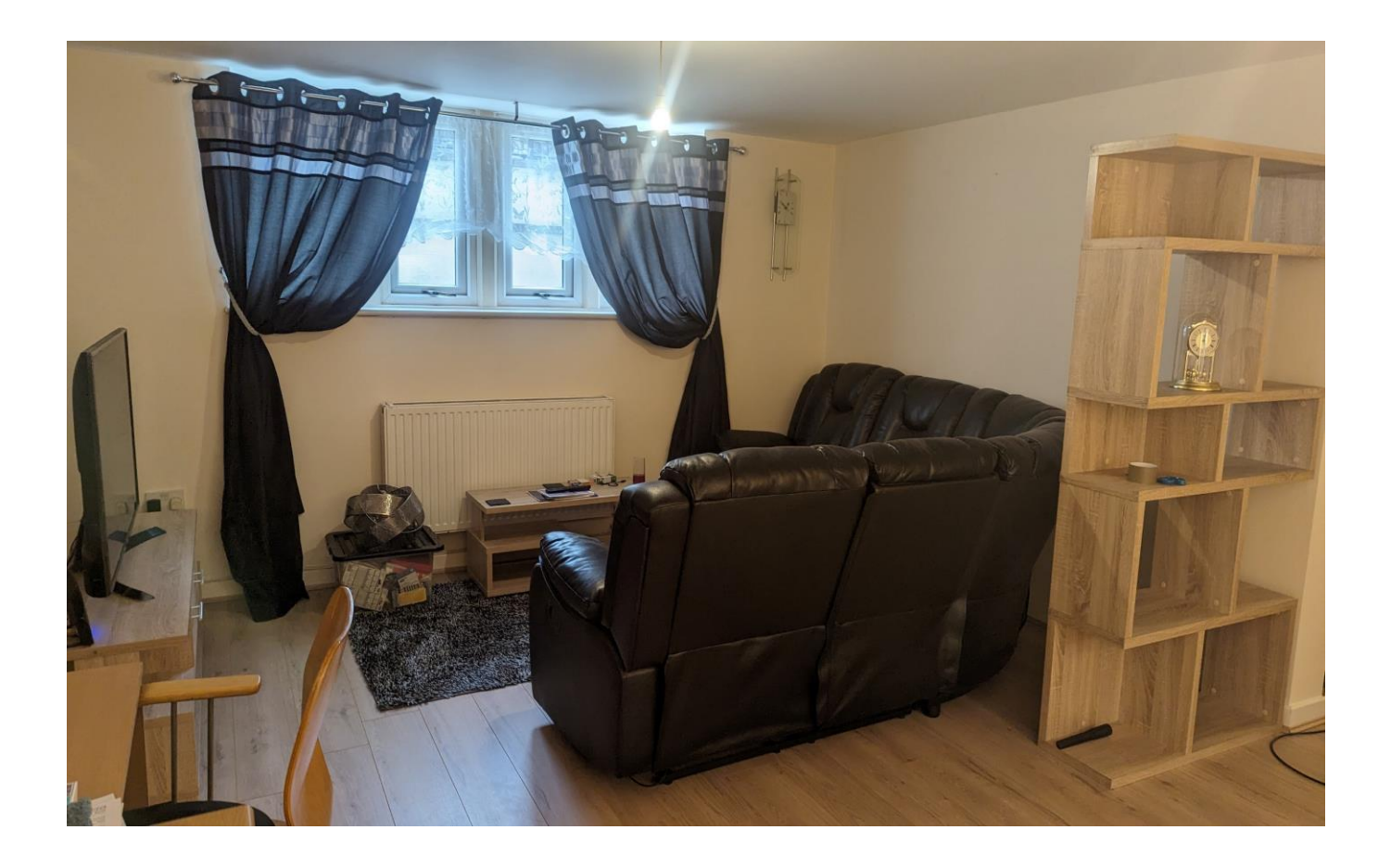

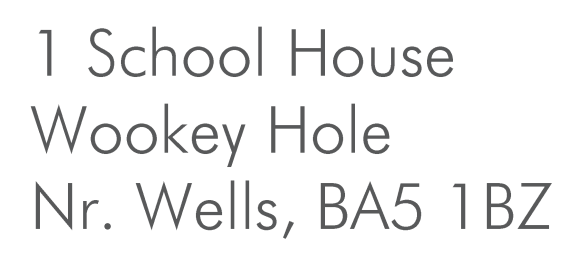

#### $\ominus$  1  $\ominus$  1 **EPCB**  $\mathbf{N}$  1

# £180,000 Share of Freehold

## **DESCRIPTION**

An immaculate one bedroom apartment set within the heart of Wookey Hole, just a stone's through from open countryside and bountiful walks from the doorstep. Set within a small development of exceptional properties number 1 has been maintained to a high standard and would make for a fantastic first time buy or investment purchase.

Upon entering the apartment is a spacious entrance hall with storage leading into the large open plan kitchen/dining/sitting room. The well-appointed kitchen features a range of wall and base units, a built-in fridge/freezer, washing machine and dishwasher along with an electric oven and gas hob. The open plan room has ample space for a dining table and comfy seatina.

From the main hall is the bedroom, a spacious double, with the benefit of a large walk-in dressing room. The bathroom is a generous size with a shower over the bath, toilet, wash hand basin and heated towel rail.

### **OUTSIDE**

Parking for one car is within close proximity of the apartment with access to the communal entrance hall and the apartment on the same level. There are communal grounds, a bin store and bicycle store. From School Hill there are many beautiful footpaths over open countryside which leads up towards the Mendip Hills and down to the heart of the village.

### **LOCATION**

The village of Wookey Hole is situated approximately two miles from the Cathedral City of Wells. It boasts an excellent public house and the famous Wookey Hole Caves. Numerous walks through the beautiful Somerset countryside can be accessed from the village.

**Local Information Wells** 

Local Council: Somerset Council

Council Tax Band: B

Heating: Gas central heating

Services: Mains drainage, water, gas, electricity and B.T. are all connected.

Tenure: Share of Freehold (Leasehold 985 years remaining as of 2024)

The picturesque City of Wells is located in the Mendip district of Somerset, offers a range of local amenities and shopping facilities with four supermarkets (including Waitrose), cinema, leisure centre, a choice of pubs and restaurants, dentists and doctors, two churches and both primary and secondary state schools. There are also many highly-regarded independent schools (Prep & Senior) within easy reach, such as All Hallows Prep School, Downside School, Wells Cathedral School and Millfield School

For those travelling by train, Castle Cary station (which has direct services to London Paddington) is situated only twelve miles away. Both the City of Bristol and the Georgian City of Bath, a World Heritage Site, are located just 20 miles away and easily accessible.

#### **VIEWING**

Strictly by appointment with Cooper and Tanner. Tel: 01749 676524

#### **DIRECTIONS**

From the Wells take the road to Wookey Hole. Upon entering the village continue through passing the Wookey Hole Inn and the Church on your right hand side. Just before the bend take a right into School Hill, continue to the top of the hill where you will find a small car park on your right. Please park in Bay 1 in the car park. The property can be found on your right.

## **SERVICE CHARGES**

Monthly fee of £122 per calendar month (£1464 per annum). This includes building insurance, communal lighting, cleaning of communal areas, ground rent and maintenance fund. REF: WELJAT20122023

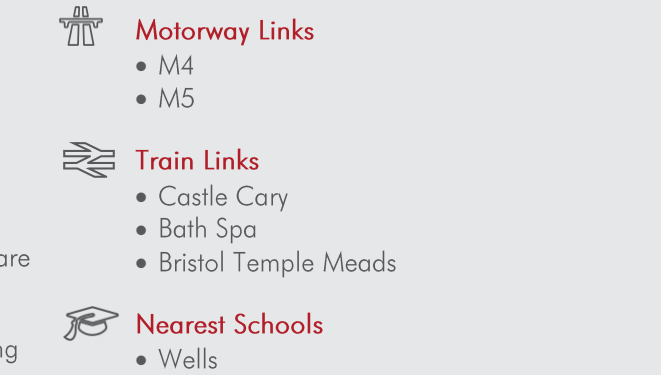

**GROUND FLOOR** 517 sq.ft. (48.1 sq.m.) approx.

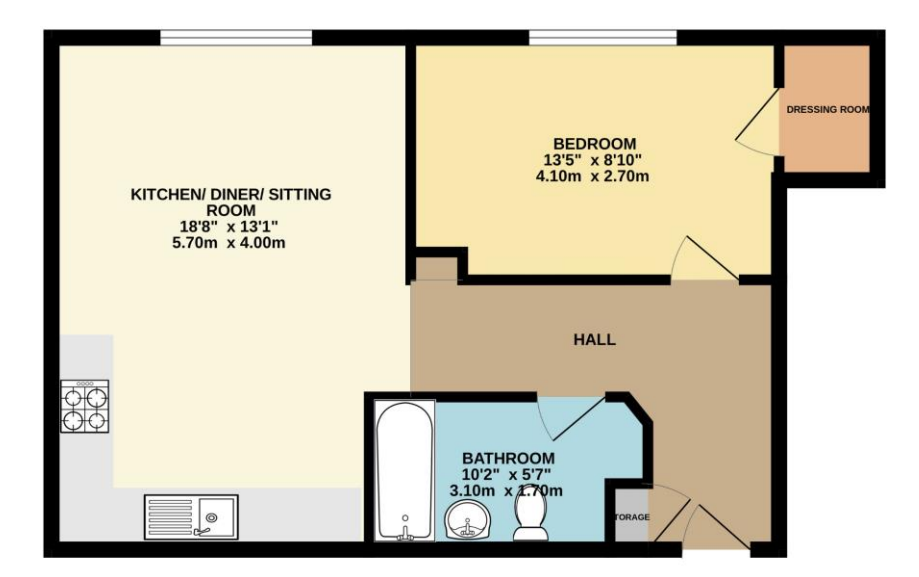

TOTAL FLOOR AREA : 517 sq.ft. (48.1 sq.m.) app or the state in each of the accuracy of the floorplane and the accuracy of the floorplane and one reproduntate and no restrictive terms are approximate and no restrictive terms. This plan is for illustrative purposes only r any erro<br>ch by any

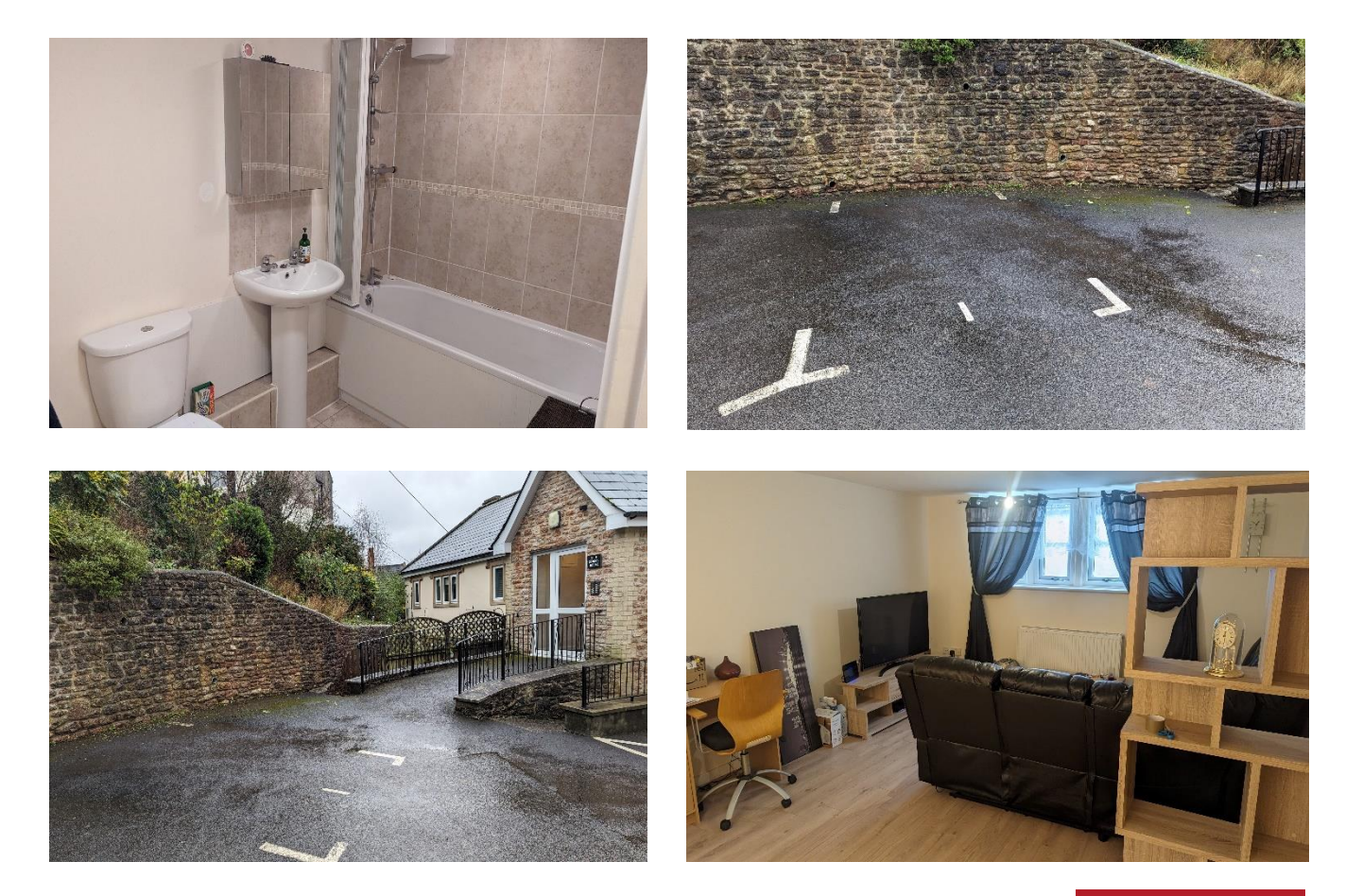

**WELLS OFFICE** telephone 01749 676524 19 Broad Street, Wells, Somerset BA5 2DJ wells@cooperandtanner.co.uk

**Important Notice:** These particulars are set out as a general outline only for the guidance of intended<br>purchasers and do not constitute, nor constitute part of, an offer or contract. All descriptions, dimensions,<br>referen

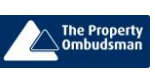

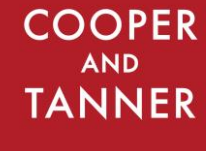

**RICS** OnTheMarket.com